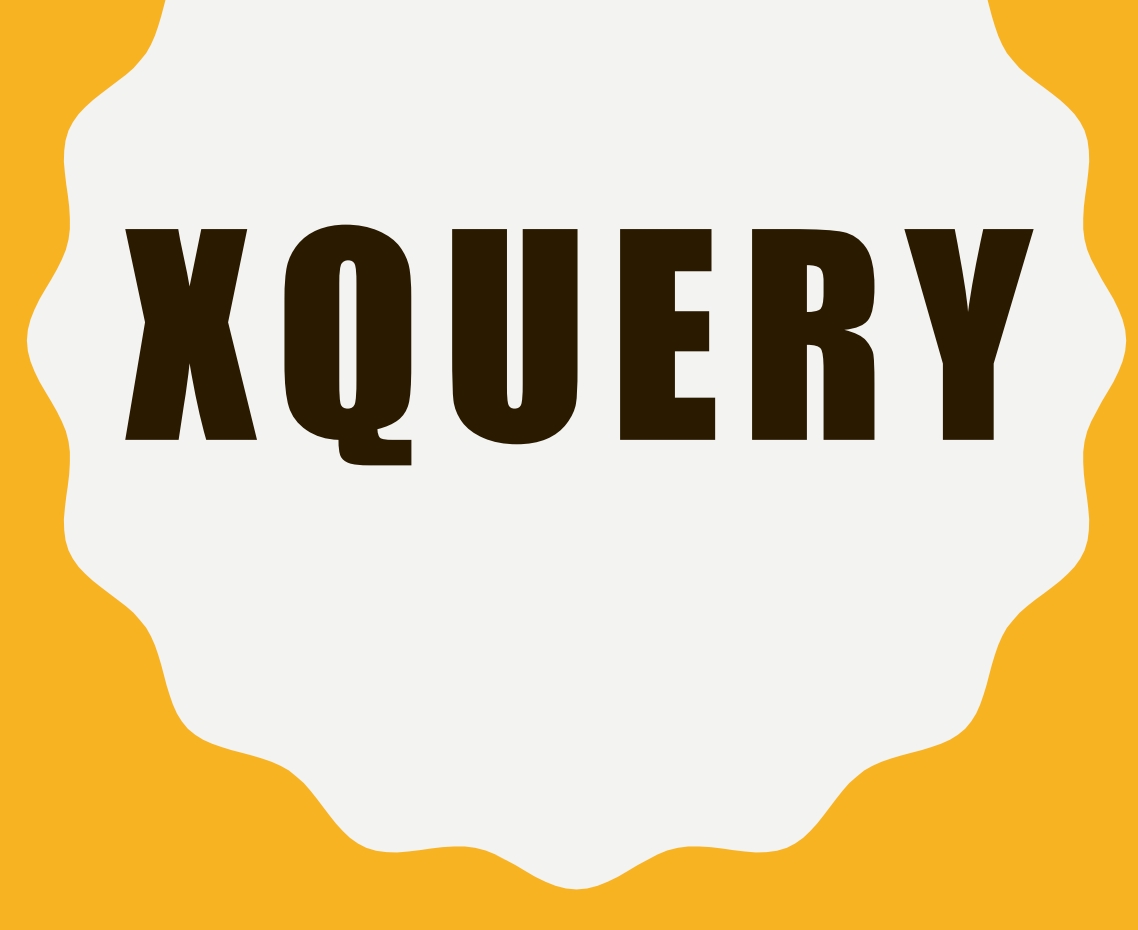

Compiled BY M ABDUL JAWAD

### TREE MODEL OF XML DATA

- Query and transformation languages are based on a **tree model** of XML data
- An XML document is modeled as a tree, with **nodes** corresponding to elements and attributes
	- Element nodes have child nodes, which can be attributes or subelements
	- Text in an element is modeled as a text node child of the element
	- Children of a node are ordered according to their order in the XML document
	- Element and attribute nodes (except for the root node) have a single parent, which is an element node

<university-3> <department dept\_name="Comp. Sci."> <br />
chuilding> Taylor </building>  $<$ budget $>$  100000  $<$ /budget $>$  $<$ /department $>$ <department dept\_name="Biology"> <br />
<br />
<br />
<br />
<br />
</building</building</building</building</building</>></building</>></bu  $<$ budget $>$  90000  $<$ /budget $>$  $<$ /department $>$ <course course\_id="CS-101" dept\_name="Comp. Scl" instructors="10101 83821"> <title> Intro. to Computer Science </title>  $\alpha$  credits  $> 4 \alpha$  credits  $<$ /course $>$ <course course\_id="BIO-301" dept\_name="Biology"  $instructor = "76766"$ <title> Genetics </title>  $<$ credits $> 4 <$ /credits $>$  $<$ /course $>$ <instructor IID="10101" dept\_name="Comp. Sci."> <name> Srinivasan </name>  $<$ salary $> 65000 <$ /salary $>$  $<$ /instructor $>$ <instructor IID="83821" dept\_name="Comp. Sci."> <name> Brandt </name>  $<$ salary $>$  72000  $<$ /salary $>$  $<$ /instructor $>$ <instructor IID="76766" dept\_name="Blology"> <name> Crick </name> <salary> 72000 </salary>  $<$ /instructor $>$ </university-3>

## XPATH

- XPath is used to address (select) parts of documents using **path expressions**
- **O** A path expression is a sequence of steps separated by "/"
	- Think of file names in a directory hierarchy
- **O** Result of path expression: set of values that along with their containing elements/attributes match the specified path
- E.g. /university-3/instructor/name evaluated on the university-3 data returns

 <name>Srinivasan</name> <name>Brandt</name>

E.g. /university-3/instructor/name/text( )

returns the same names, but without the enclosing tags

#### XPATH (CONT.)

**O** The initial "/" denotes root of the document (above the top-level tag)

- **O** Path expressions are evaluated left to right
	- Each step operates on the set of instances produced by the previous step

**O** Selection predicates may follow any step in a path, in  $\lceil \cdot \rceil$ 

• E.g. /university-3/course[credits  $\ge$  = 4]

**O** returns course elements with credits  $>= 4$ 

O/university-3/course[credits] returns course elements containing a credits subelement

- **O** Attributes are accessed using "@"
	- E.g. /university-3/course[credits >= 4]/@course\_id

**O** returns the course identifiers of courses with credits  $>= 4$ 

• IDREF attributes are not dereferenced automatically (more on this later)

# FUNCTIONS IN XPATH

- **O** XPath provides several functions
	- The function count() at the end of a path counts the number of elements in the set generated by the path

E.g. /university-2/instructor[count(./teaches/course)> 2]

O Returns instructors teaching more than 2 courses (on university-2 schema)

- Also function for testing position  $(1, 2, ...)$  of node w.r.t. siblings
- O Boolean connectives and and or and function not() can be used in predicates
- O IDREFs can be referenced using function id()
	- id() can also be applied to sets of references such as IDREFS and even to strings containing multiple references separated by blanks
	- E.g. /university-3/course/id(@dept\_name)
		- Oreturns all department elements referred to from the dept name attribute of course elements.

# MORE XPATH FEATURES

**O** Operator "|" used to implement union

 E.g. /university-3/course[@dept name="Comp. Sci"] | /university-3/course[@dept name="Biology"]

**O** Gives union of Comp. Sci. and Biology courses

**O**However, "|" cannot be nested inside other operators.

- O "//" can be used to skip multiple levels of nodes
	- E.g. /university-3//name

**O** finds any name element *anywhere* under the /university-3 element, regardless of the element in which it is contained.

- **O** A step in the path can go to parents, siblings, ancestors and descendants of the nodes generated by the previous step, not just to the children
	- "//", described above, is a short from for specifying "all descendants"
	- "..." specifies the parent.

**O** doc(name) returns the root of a named document

# XQUERY

- O XQuery is a general purpose query language for XML data
- **O** Currently being standardized by the World Wide Web Consortium (W3C)
	- The textbook description is based on a January 2005 draft of the standard. The final version may differ, but major features likely to stay unchanged.
- **O** XQuery is derived from the Quilt query language, which itself borrows from SQL, XQL and XML-QL

**O** XQuery uses a

**for … let … where … order by …return** …

syntax

```
for \Leftrightarrow SQL from
where \Leftrightarrow SQL where
order by \Leftrightarrow SQL order by
return \Leftrightarrow SQL select
 let allows temporary variables, and has no equivalent in SQL
```
### FLWOR SYNTAX IN XQUERY

- **O For** clause uses XPath expressions, and variable in for clause ranges over values in the set returned by XPath
- O Simple FLWOR expression in XQuery
	- find all courses with credits > 3, with each result enclosed in an <course\_id>... </course\_id> tag
		- **for** \$x **in** /university-3/course
		- **let** \$courseId := \$x/@course\_id
		- **where** \$x/credits > 3

```
return <course id> \{ $courseId \} </course id>
```
- Items in the **return** clause are XML text unless enclosed in  $\{\}$ , in which case they are evaluated
- **O** Let clause not really needed in this query, and selection can be done In XPath. Query can be written as:

**for** \$x **in** /university-3/course[credits > 3] **return** <course\_id> { \$x/@course\_id } </a></a></a>course\_id>

**O** Alternative notation for constructing elements:

**return element** course\_id { **element** \$x/@course\_id }

### JOINS

**O** Joins are specified in a manner very similar to SQL

 **for** \$c **in** /university/course, \$i **in** /university/instructor, \$t **in** /university/teaches **where** \$c/course\_id= \$t/course id **and** \$t/IID = \$i/IID **return** <course\_instructor> { \$c \$i } </course\_instructor>

O The same query can be expressed with the selections specified as XPath selections:

 **for** \$c **in** /university/course, \$i **in** /university/instructor, \$t **in** /university/teaches[ \$c/course\_id= \$t/course\_id **and** \$t/IID = \$i/IID] **return** <course\_instructor> { \$c \$i } </course\_instructor>

## NESTED QUERIES

O The following query converts data from the flat structure for university information into the nested structure used in university-1

```
 <university-1> 
    { for $d in /university/department
      return <department>
               \{ \, \$d/* \} { for $c in /university/course[dept name = $d/dept name]
                  return $c }
              </department>
}
     { for $i in /university/instructor
     return <instructor>
                \{ $i/* }
                 { for $c in /university/teaches[IID = $i/IID]
                   return $c/course id }
               </instructor>
}
</university-1>
```
O \$d/\* denotes all the children of the node to which \$d is bound, without the enclosing top-level tag

#### GROUPING AND AGGREGATION

• Nested queries are used for grouping

**for** \$d **in** /university/department **return** <department-total-salary> <dept\_name> { \$d/dept name } </dept\_name> <total\_salary> { fn:**sum**(  **for** \$i **in** /university/instructor[dept\_name = \$d/dept\_name]  **return** \$i/salary ) } </total\_salary> </department-total-salary>

## SORTING IN XQUERY

**O** The **order by** clause can be used at the end of any expression. E.g. to return instructors sorted by name **for** \$i **in** /university/instructor **order by** \$i/name **return** <instructor> {  $$i/*$  } </instructor>

Use **order by** \$i/name **descending** to sort in descending order

O Can sort at multiple levels of nesting (sort departments by dept\_name, and by courses sorted to course\_id within each department)

```
\lequniversity-\geq for $d in /university/department
  order by $d/dept name
  return
     <department>
        { $d/* }
        { for $c in /university/course[dept name = $d/dept name]
         order by $c/course id
        return \leq course \{ $c/* \} \leq /course \} </department>
 } </university-1>
```
#### FUNCTIONS AND OTHER XQUERY FEATURES

O User defined functions with the type system of XMLSchema  **declare function** local:dept\_courses(\$iid as xs:string) **as** element(course)\*

 **for** \$i **in** /university/instructor[IID = \$iid], \$c **in** /university/courses[dept\_name = \$i/dept name] **return** \$c

 Types are optional for function parameters and return values **O** The  $*$  (as in decimal $*$ ) indicates a sequence of values of that type Universal and existential quantification in where clause predicates

**some** \$e **in** *path* **satisfies** *P*

{

}

- **every** \$e **in** *path* **satisfies** *P*
- Add **fn:exists(\$e)** to prevent empty \$e from satisfying **every** clause

**O** XQuery also supports If-then-else clauses

- O For example, to find departments where every instructor has a salary greater than \$50,000, we can use the following query:
- **for \$d in /university/department**

 **where every \$i in /university/instructor[dept name=\$d/dept name] satisfies \$i/salary** *> 50000* **return \$d**

- **O** Note, however, that if a department has no instructor, it will trivially satisfy the
- **O** above condition. An extra clause:

**fn:exists(/university/instructor[dept name=\$d/dept name])**